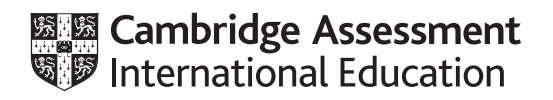

## **Cambridge International AS & A Level**

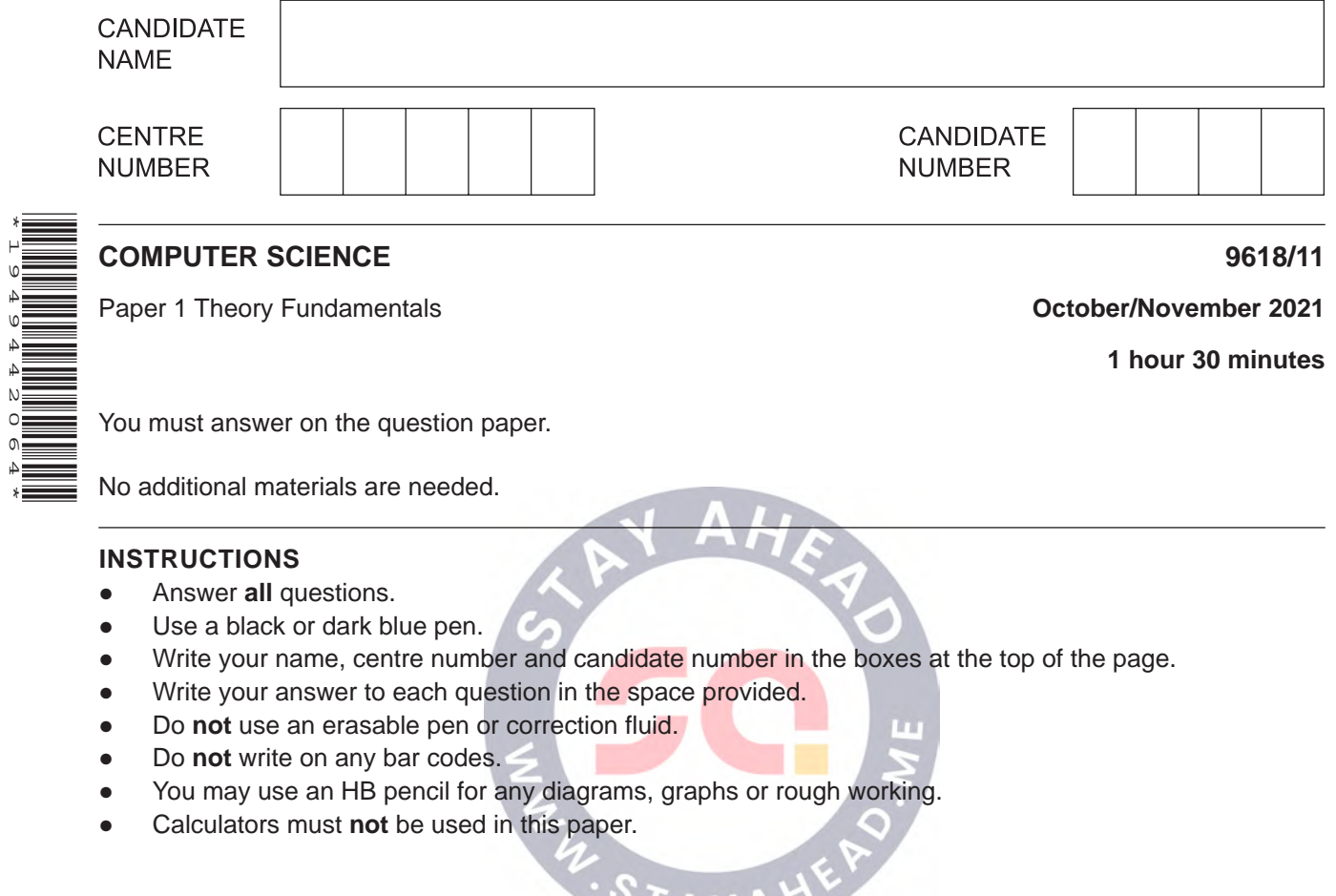

#### **INFORMATION**

\*1949442064\*

- The total mark for this paper is 75.
- The number of marks for each question or part question is shown in brackets [ ].
- No marks will be awarded for using brand names of software packages or hardware.

This document has **16** pages. Any blank pages are indicated.

**1 (a)** Draw **one** line from each binary value to its equivalent (same) value on the right.

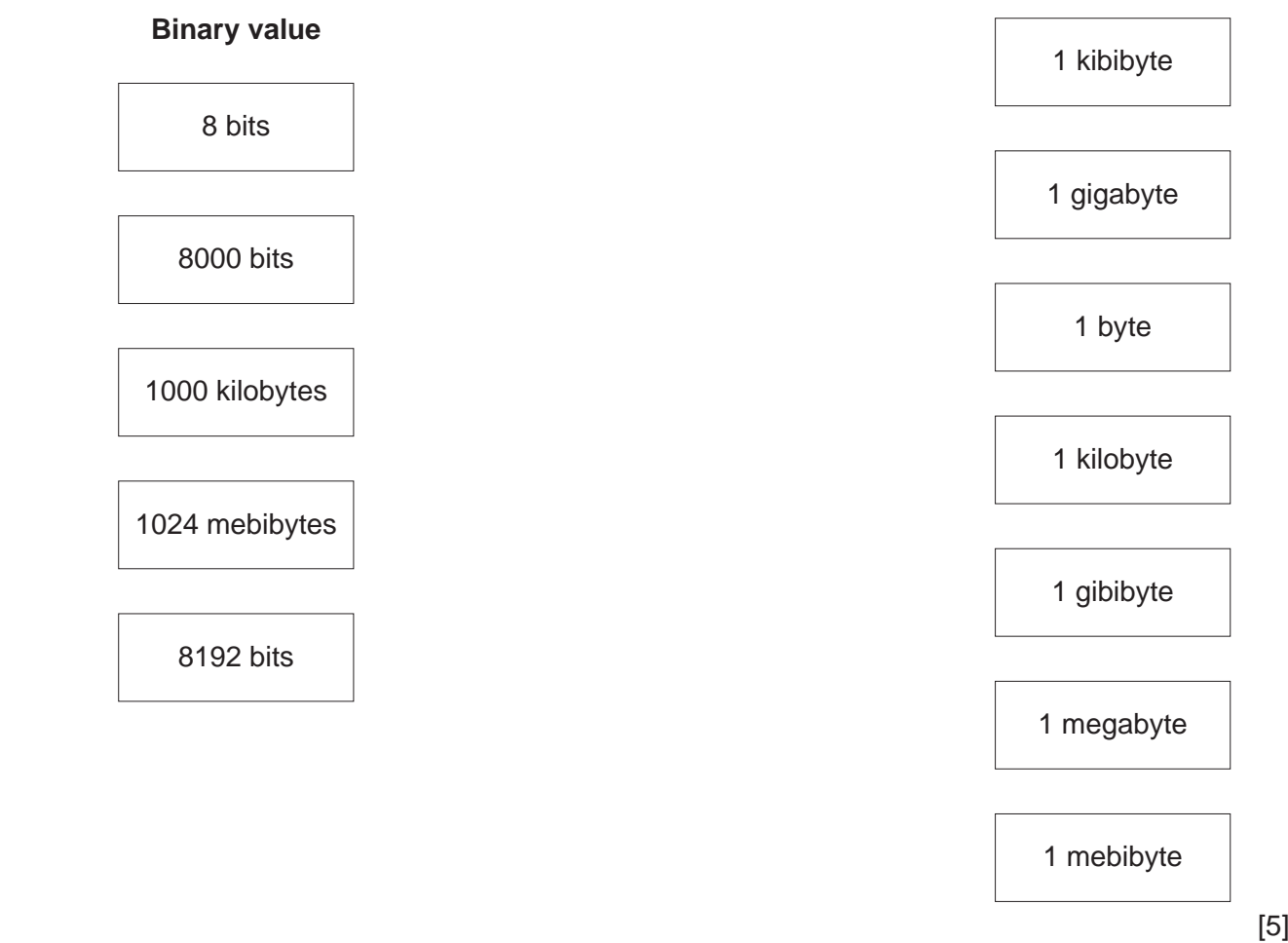

 **(b) (i)** Perform the following binary addition. Show your working.

# 10101010 + 00110111

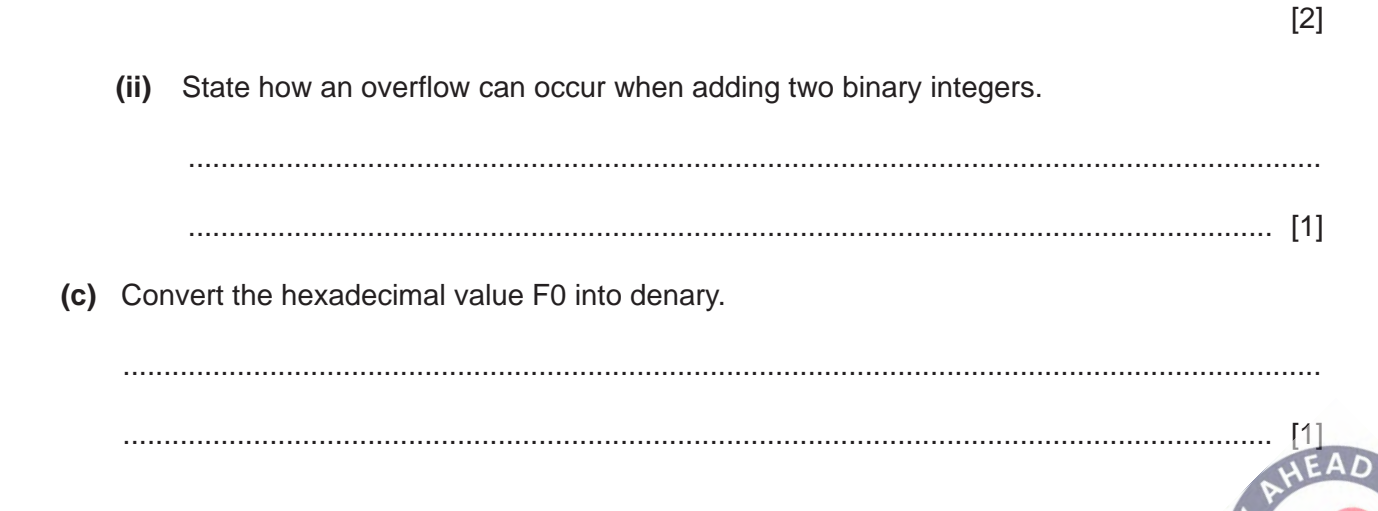

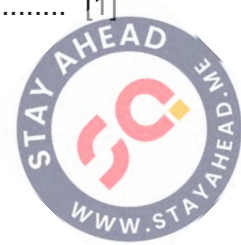

- $\overline{2}$ Xanthe wants to maintain the integrity and security of data stored on her computer.
	- (a) Explain the difference between data security and data integrity.

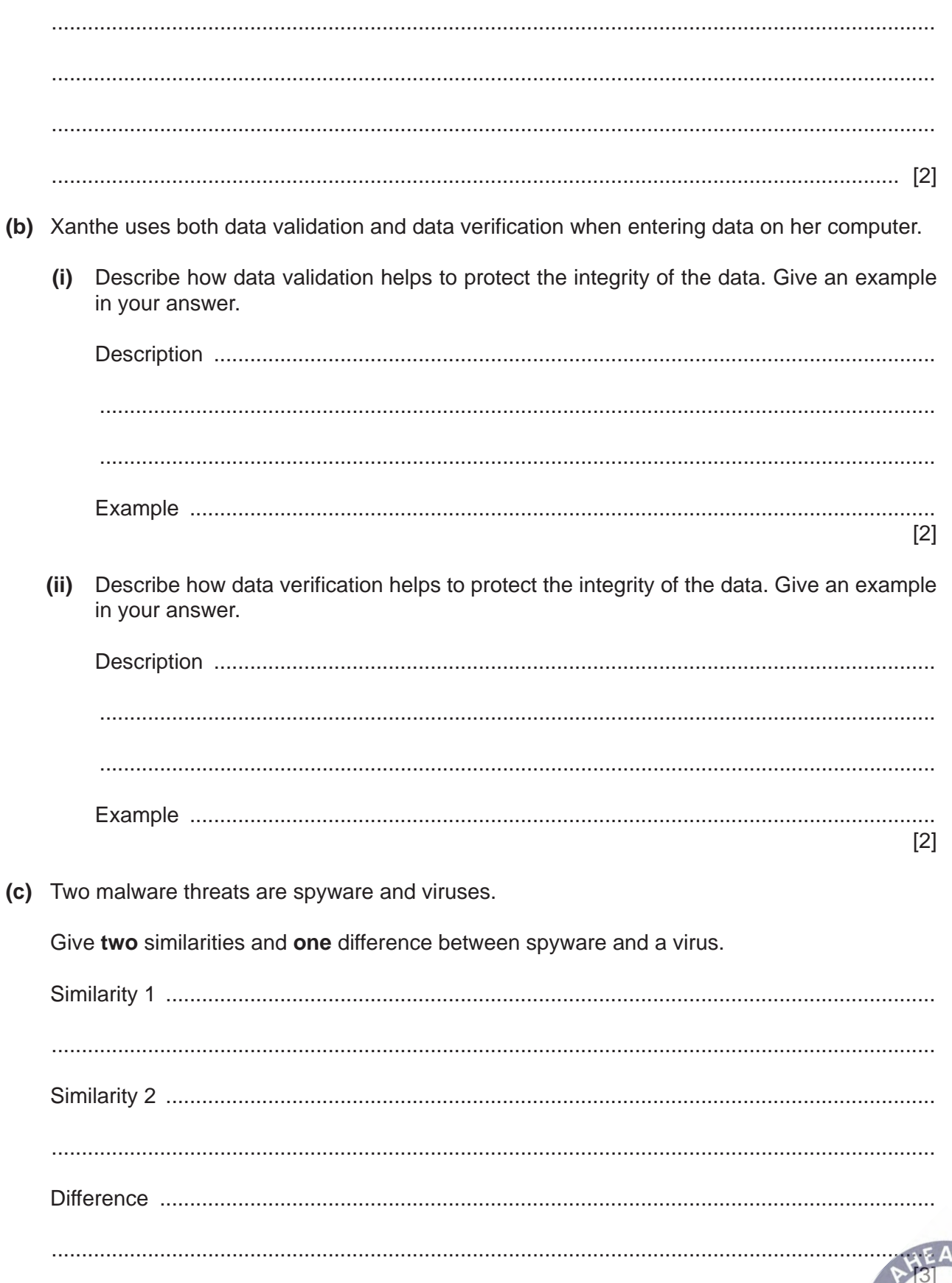

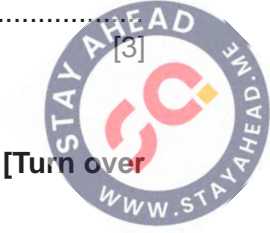

**3** A logic circuit is shown:

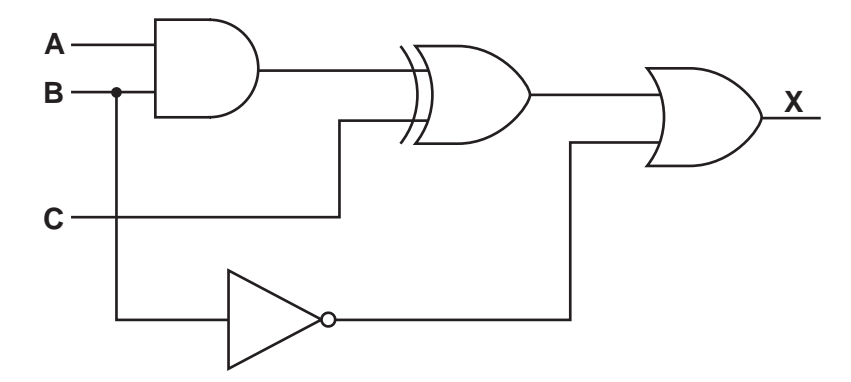

 **(a)** Write the logic expression for the logic circuit.

 ................................................................................................................................................... ............................................................................................................................................. [3]

 **(b)** Complete the truth table for the given logic circuit.

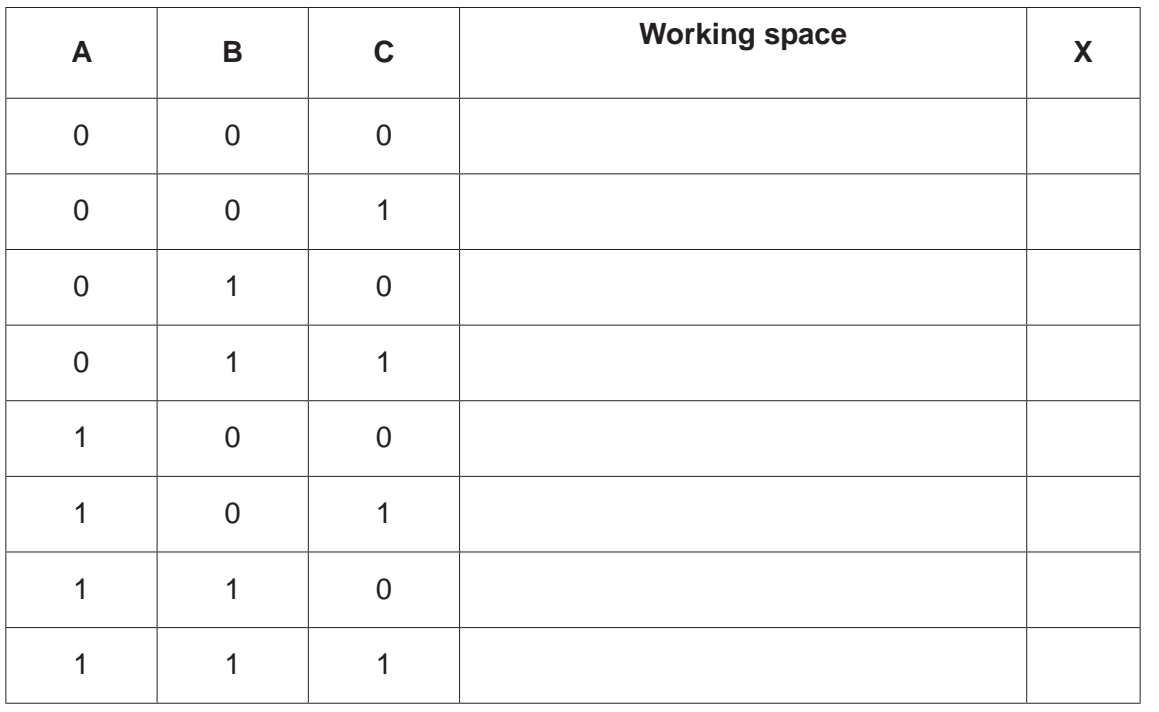

[2]

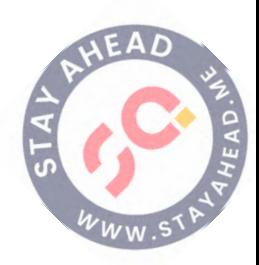

 **(c)** Identify **one** logic gate **not** used in the given logic circuit. Draw the symbol for the logic gate **and** complete its truth table.

 **Logic gate**: ………………………………

 **Symbol**:

 **Truth table**:

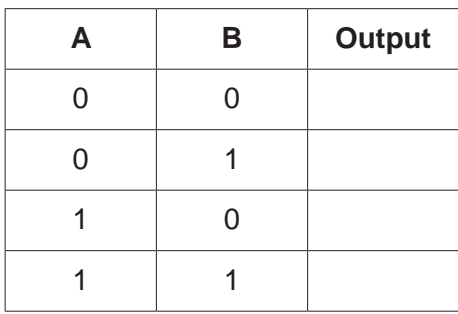

[3]

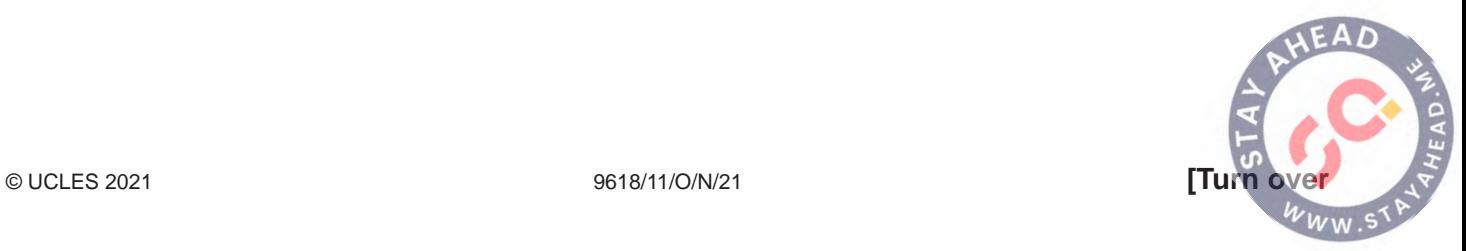

- Francis is starting his first job as a software developer for a multinational company.
	- (a) Francis has been advised to join a professional ethical body.

Describe the benefits to Francis of joining a professional ethical body.

- (b) Francis is shown the software he will be working on. He is unfamiliar with the Integrated Development Environment (IDE) he is required to use.
	- (i) Describe the ways in which Francis can act ethically in this situation.

(ii) A typical IDE provides debugging tools to support the testing of a program.

Identify three other tools or features found in a typical IDE to support the writing of the program.

(c) Francis is part of a team writing a program. He finds an error in part of the program that has already been tested. He decides not to tell anyone because he is worried about the

 $\lceil 3 \rceil$ 

Explain the reasons why Francis acted unethically in this situation.

consequences.

- **7**
- **(d)** Francis's team use language translators.

Complete the descriptions of language translators by writing the missing words.

............................................... are usually used when a high‑level language program is complete. They translate all the code at the same time and then run the program.

They produce ............................................... files that can be run without the source code.

............................................... translate one line of a high‑level language program at a time,

and then run that line of code. They are most useful while developing the programs because errors can be corrected and then the program continues from that line.

Assemblers are used to translate assembly code into ............................................... .

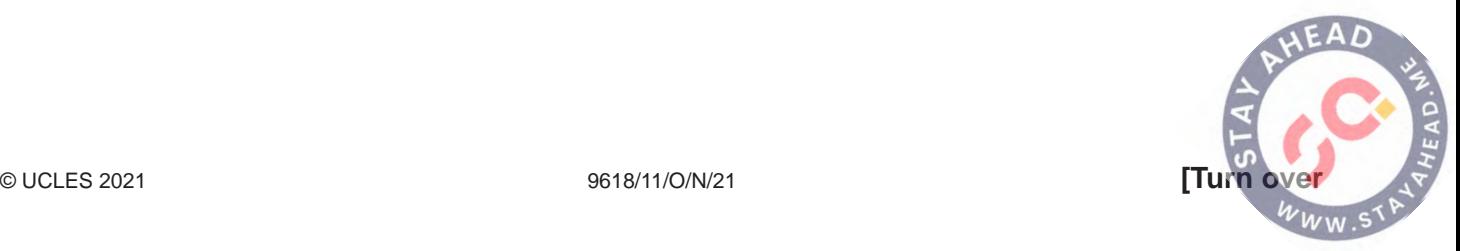

**5** Javier owns many shops that sell cars. He employs several managers who are each in charge of one or more shops. He uses the relational database CARS to store the data about his business.

**8**

Part of the database is shown:

 SHOP(ShopID, ManagerID, Address, Town, TelephoneNumber) MANAGER(ManagerID, FirstName, LastName, DateOfBirth, Wage) CAR(RegistrationNumber, Make, Model, NumberOfMiles, ShopID)

**(a)** Tick  $(\checkmark)$  one box in each row to identify whether each field is a primary key or a foreign key.

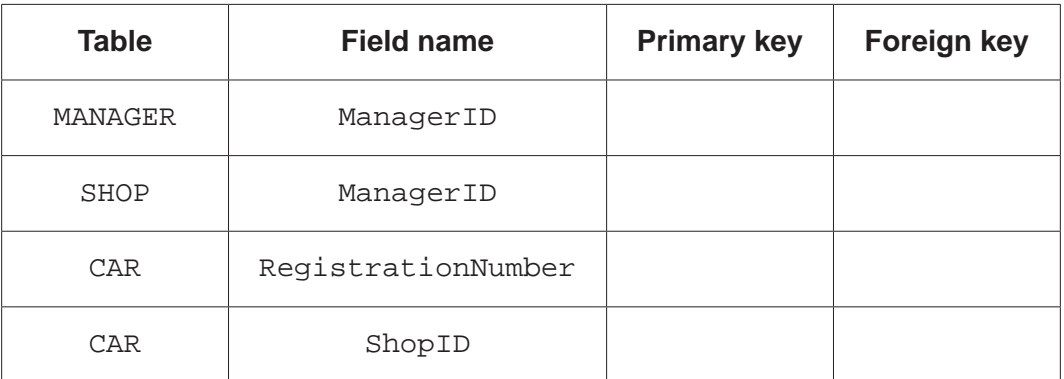

[2]

 **(b)** Describe the ways in which access rights can be used to protect the data in Javier's database from unauthorised access.

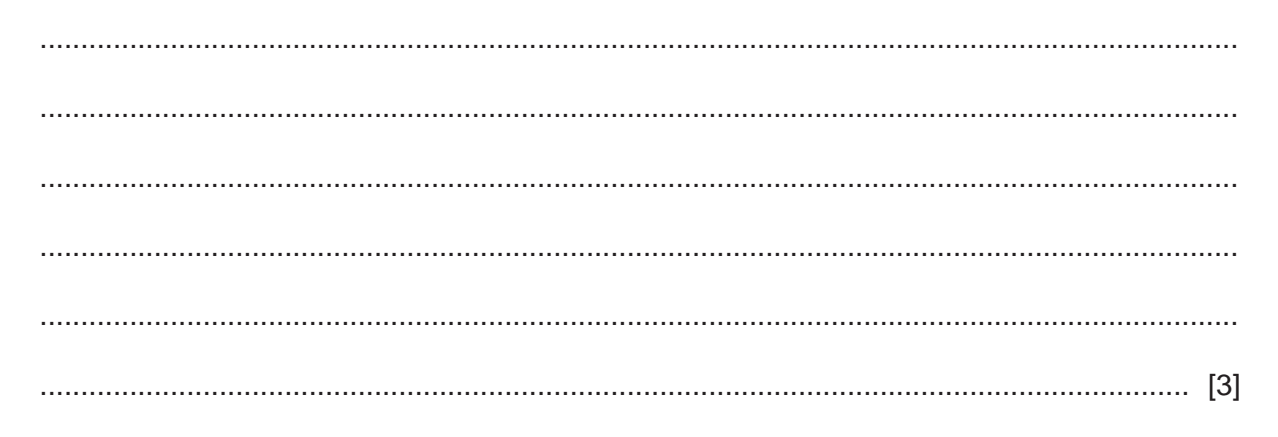

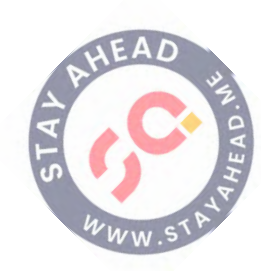

- **(c)** Javier uses Data Definition Language (DDL) and Data Manipulation Language (DML) statements in his database.
	- **(i)** Complete the following DML statements to return the number of cars for sale in each shop.

SELECT COUNT(.........................................................) FROM ......................................................... ......................................................... ShopID [3]

 **(ii)** Complete the DML statement to include the following car in the table CAR.

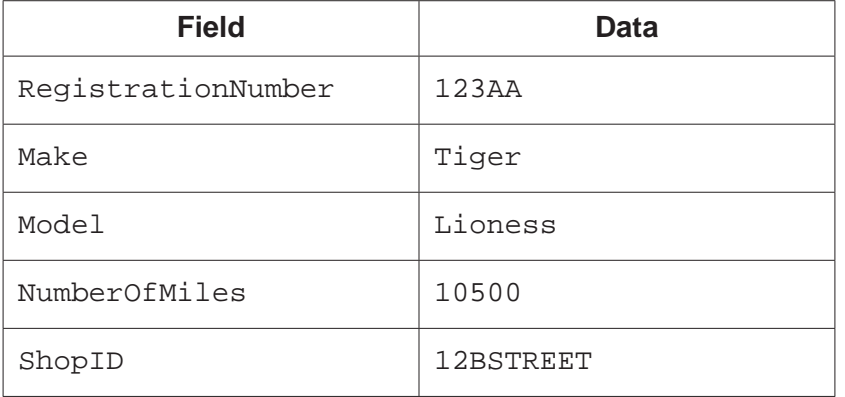

........................ ........................ CAR

............................ ("123AA","Tiger","Lioness",10500,"12BSTREET")

[2]

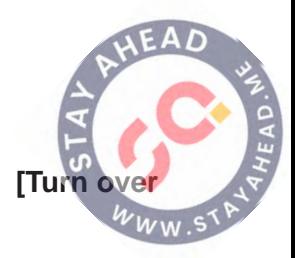

#### **BLANK PAGE**

 $10$ 

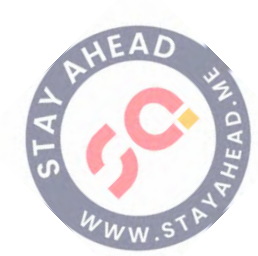

- **6** (a) There are two errors in the following register transfer notation for the fetch-execute cycle.
	- 1 MAR  $\leftarrow$ [PC]
	- 2 PC  $\leftarrow$  [PC] 1
	- $3$  MDR  $\leftarrow$  [MAR]
	- $4$  CIR  $\leftarrow$  [MDR]

Complete the following table by:

- identifying the line number of each error
- describing the error
- writing the correct statement.

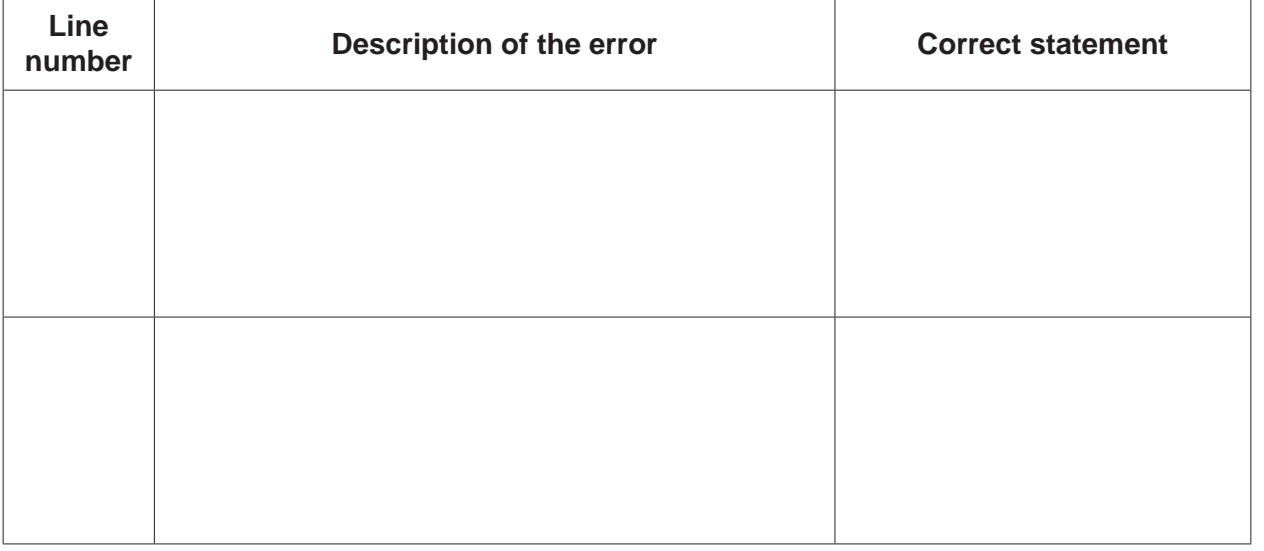

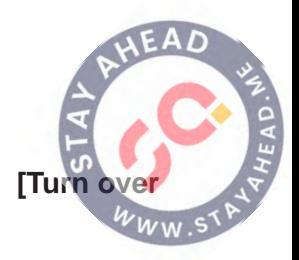

 **(b)** The following table shows part of the instruction set for a processor. The processor has one general purpose register, the Accumulator (ACC), and an Index Register (IX).

**12**

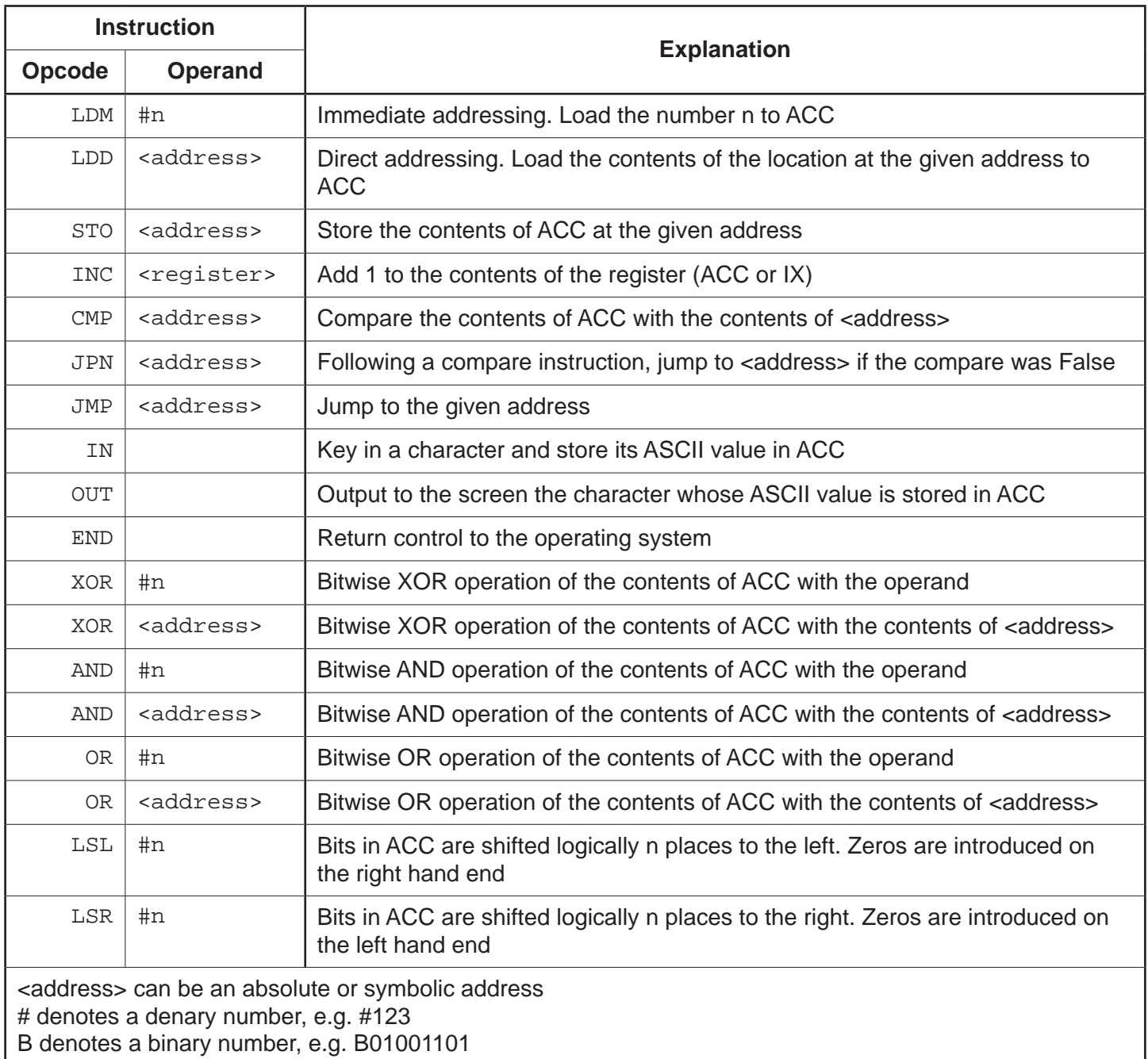

The current contents of main memory are shown:

### **Address Data** 100 00001111 101 11110000 102 01010101 103 11111111 104 00000000

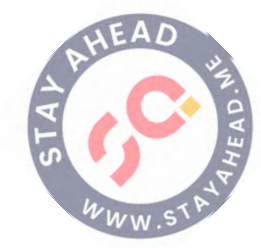

Each row of the following table shows the current contents of ACC in binary and the instruction that will be performed on those contents.

**13**

Complete the table by writing the new contents of the ACC after the execution of each instruction.

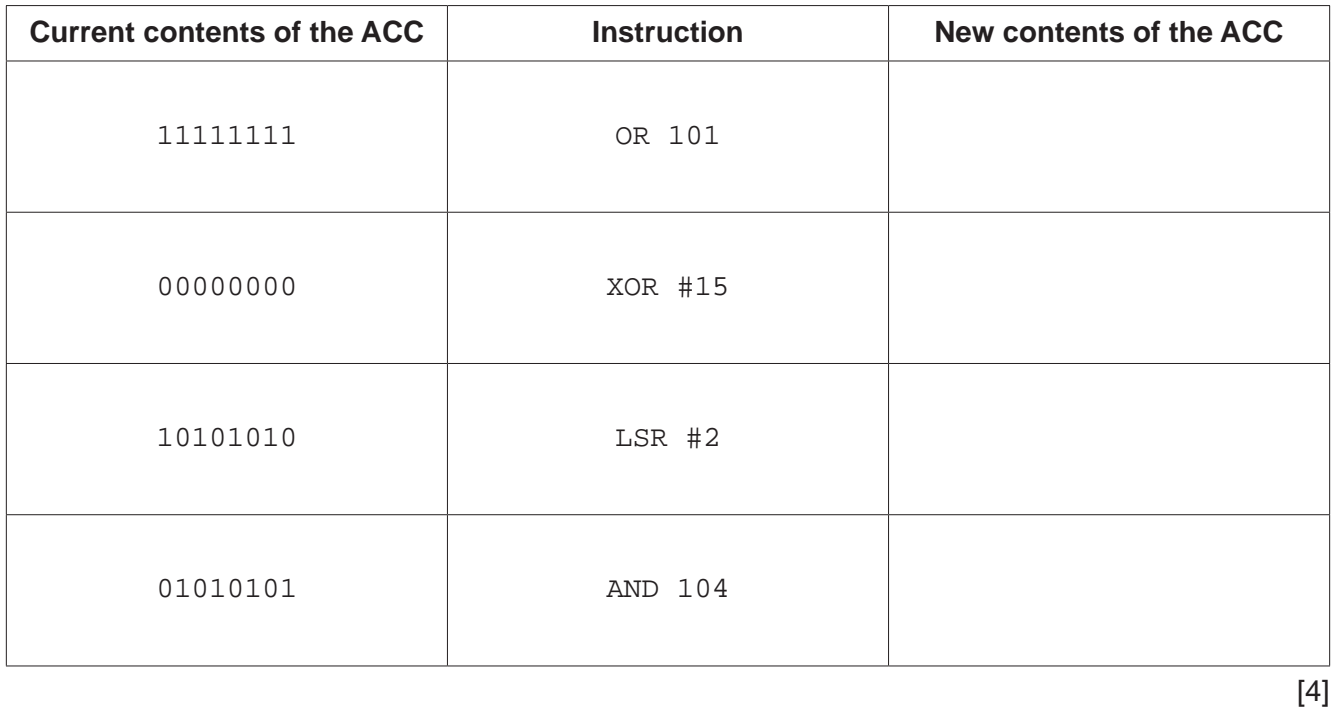

- $\overline{7}$ Bobby is recording a sound file for his school project.
	- (a) He repeats the recording of the sound several times, with a different sample rate each time.
		- Describe the reasons why the sound is closer to the original when a higher sample rate  $(i)$ is used.

Describe the reasons why the sound file size increases when a higher sample rate is  $(ii)$ used. 

 $\frac{1}{2}$  ,  $\frac{1}{2}$  ,  $\frac{1$ 

- (b) Bobby wants to email the sound file to his school email address. He compresses the file before sending the email.
	- Explain the reasons why Bobby compresses the sound file.  $(i)$

 $(iii)$ Bobby uses lossless compression.

Describe how lossless compression can compress the sound file.

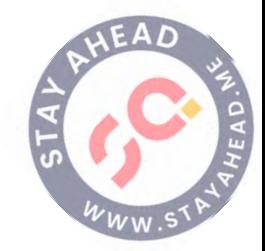

- 8 A school is setting up a network within one of its buildings.
	- (a) State whether the network will be a LAN (local area network) or a WAN (wide area network). Justify your choice.

15

(b) One classroom in the building has 30 computers. The computers need to be connected to the network. Each computer has a network interface card (NIC). Identify two possible devices that can be used to physically connect the 30 computers to the rest of the network.  $[2]$ (c) The school has several laptops. Each laptop has a Wireless Network Interface Card (WNIC). Describe the functions of a Wireless Network Interface Card. 

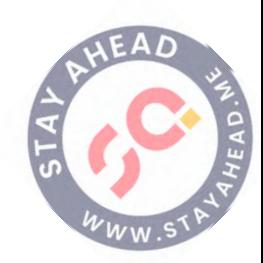

#### **BLANK PAGE**

Permission to reproduce items where third-party owned material protected by copyright is included has been sought and cleared where possible. Every reasonable effort has been made by the publisher (UCLES) to trace copyright holders, but if any items requiring clearance have unwittingly been included, the publisher will be pleased to make amends at the earliest possible opportunity.

To avoid the issue of disclosure of answer-related information to candidates, all copyright acknowledgements are reproduced online in the Cambrig Assessment International Education Copyright Acknowledgements Booklet. This is produced for each series of examinations and is freely available to download at www.cambridgeinternational.org after the live examination series.

Cambridge Assessment International Education is part of the Cambridge Assessment Group. Cambridge Assessment is the brand name of the Univ

Cambridge Local Examinations Syndicate (UCLES), which itself is a department of the University of Cambridge.